## **Student protocols for live lessons**

Students should only use technology at home with the permission of their parents or carers. They should use this technology sensibly, drawing upon advice given to them at school and at home. Students and parents can refer to the safeguarding section of the school website to support their understanding of keeping young people safe online. If they are concerned about anything they should refer the matter to a responsible adult.

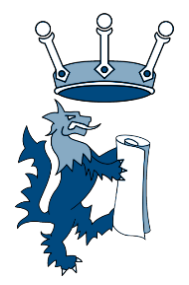

## **Please note:**

**By allowing your child to join the live lesson, you are agreeing to ensure that they comply with the protocols below.**

- Meeting codes will be shared via Google classrooms.
- You will be invited to join a meeting via your Google classroom stream.
- You should be ready to join the meeting on time. Your teacher will admit you to the classroom when the lesson starts.
- You will be in a meeting with other students and you must behave appropriately
- You should be dressed suitably. It would not be acceptable to wear anything revealing or with offensive slogans.
- You will need to be in a quiet space with no disturbances or distractions, away from other family members or pets.
- You should be in a suitable room, ideally on a chair at a desk or table. It would be inappropriate to be lounging on the bed.
- You should either totally blur your background or choose one of the funky alternative backgrounds.
- Your phone must be turned off or on airplane mode
- You should keep your microphone on mute, until you are invited to speak.
- The comment box should only be used for questions linked to the lesson.
- You should keep your camera off, until you are asked to turn it on.
- Students need to interact respectfully with their teacher and peers, and behave in a sensible manner. Students must not record or take photographs of any part of the live lesson or share lessons publicly.
- If you have a question, type it into the comments box.
- The comment box should only be used for questions linked to the lesson. It can be seen by all, and is captured by the recording process.
- Students may not screenshot, record or share any part of the live lesson
- The school's policy on bullying and discriminatory language/behaviour applies.

Students should understand that live lessons are recorded and subsequently assigned to Google Classroom. Students should understand that the teacher leads the live lesson and has the ability to remove a student from the lesson should they judge their behaviour to be offensive or persistently inappropriate.